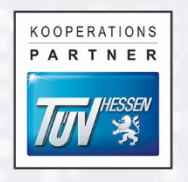

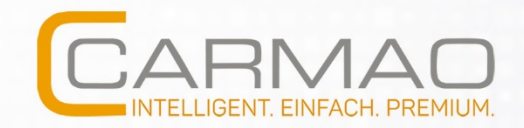

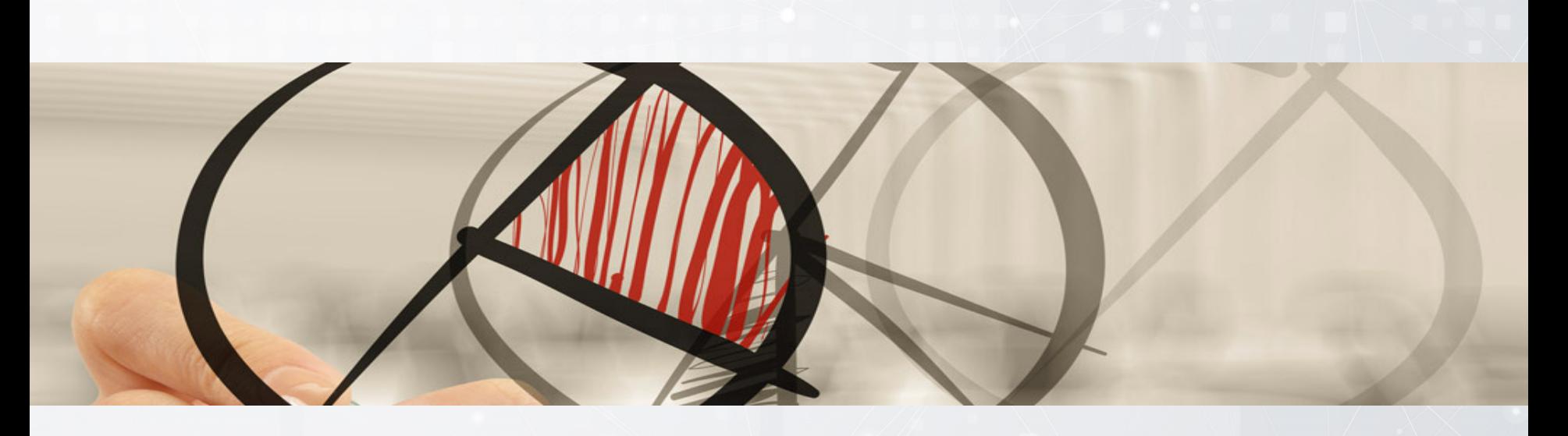

# **Teilautomatisierte Risikoanalyse nach ISO 27005 durch Integration mit securiCAD**

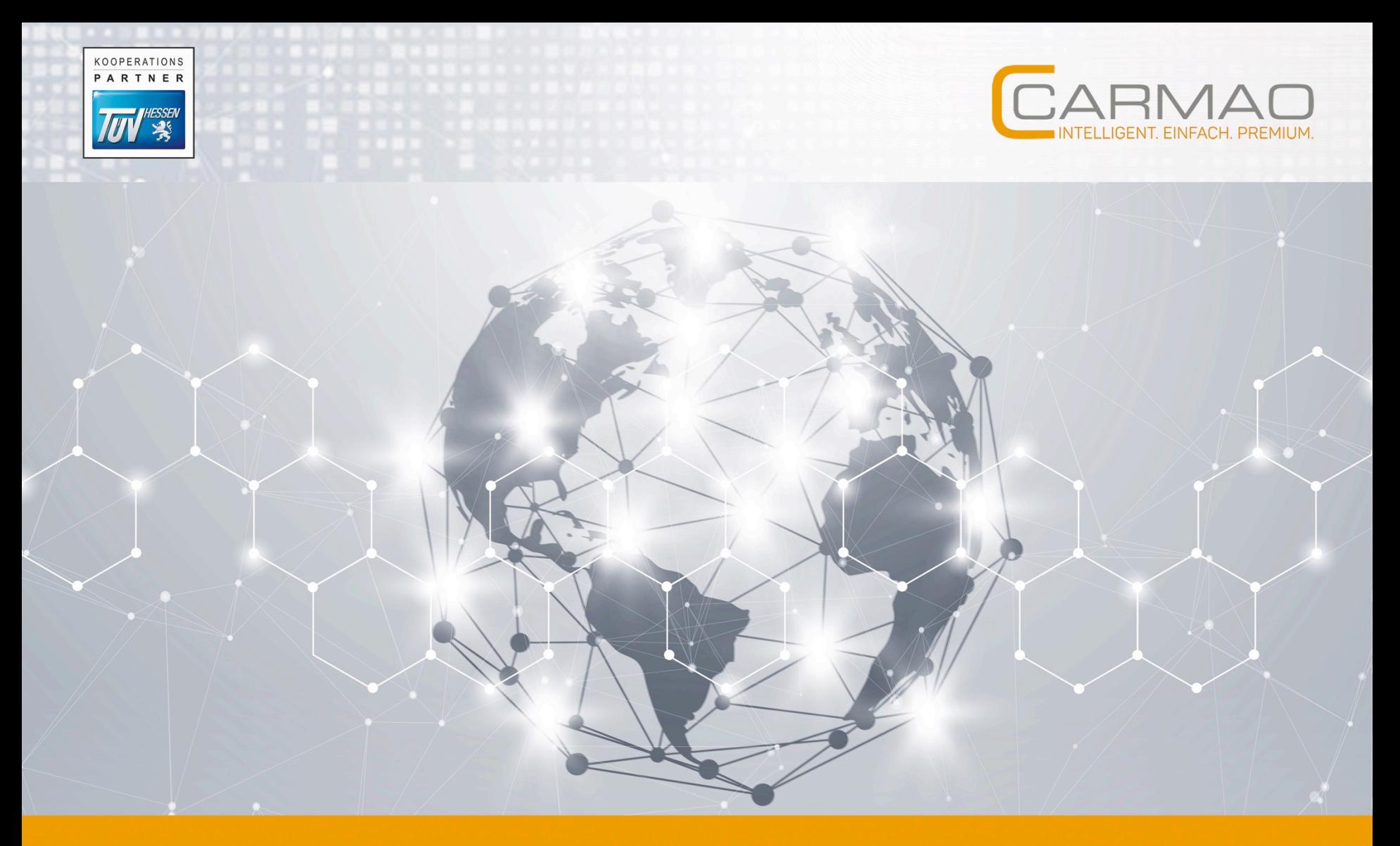

#### UNTERNEHMENSRESILIENZ. INFORMATIONSSICHERHEIT. MEHR.

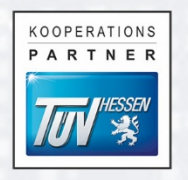

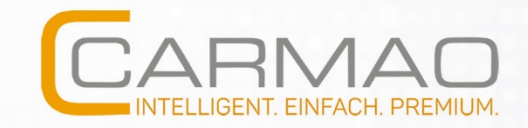

#### **Unternehmensresilienz:**

Ihr starkes "Immunsystem"

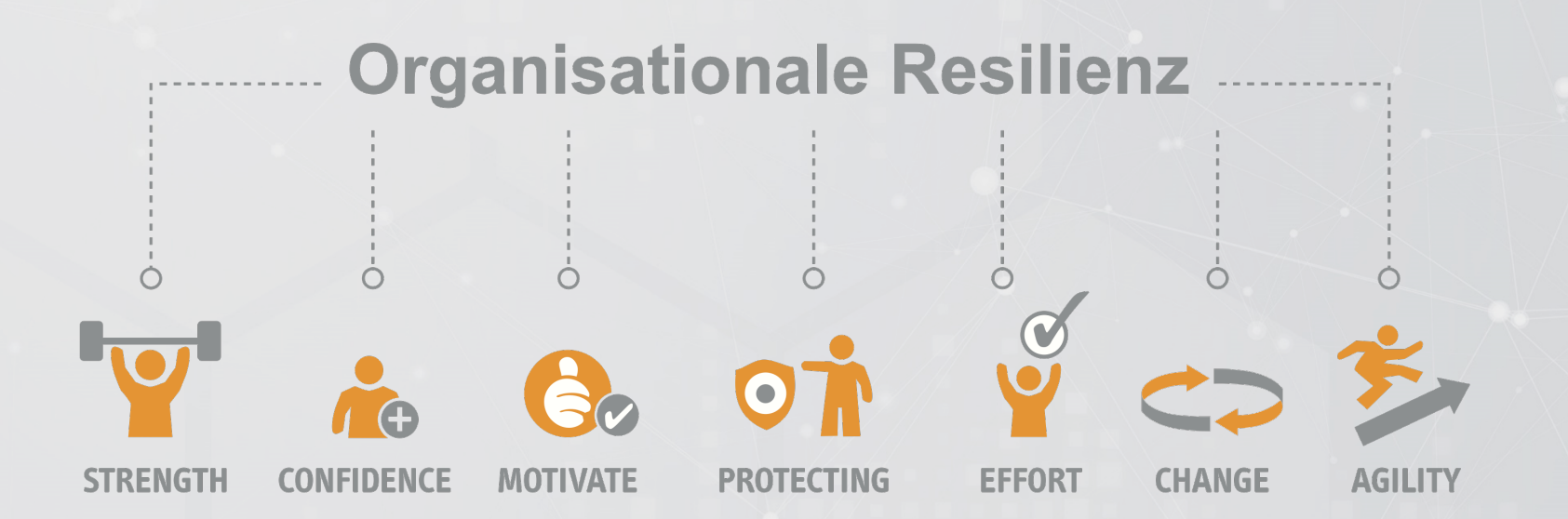

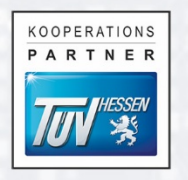

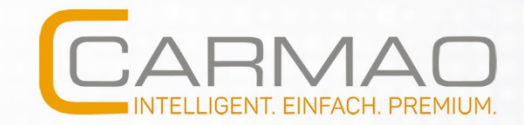

#### Wir bieten Ihnen:

#### § **Optimierung der Widerstandskraft** der Organisation

■ Stärkung der Belastbarkeit durch die Fähigkeit einer schnellen und zielgerichteten Ausrichtung an prognostizierte externe und interne Veränderungen

#### **• Integrative Betrachtung** der Teildsziplinen

**Immunsystem stärken** 

"Grippeimpfung" auf den Bedarf abstimmen

**Steigerung der Effizienz**

durch Integration von Managementsystemen

**Schaffung neuer Prognosefähigkeiten**

**Framework CHARISMA** als Kern

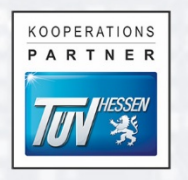

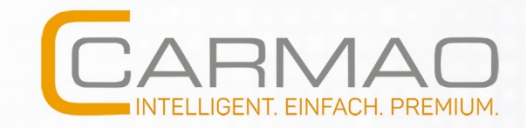

#### **Beratungs- und Lösungsanbieter**

- § Etablierter Anbieter von **Beratung, Lösungen und Wissenstransfer**
- § Lösungen für **anspruchsvolle Anforderungen**
- **Spezialistenpool qualifizierter** und kompetenter Berater
- § Umfangreiches **Kompetenznetzwerk**

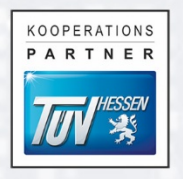

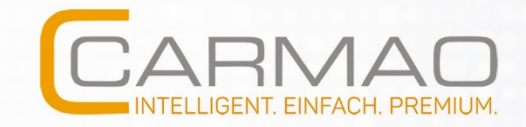

# Grundlagen der ISO 27005

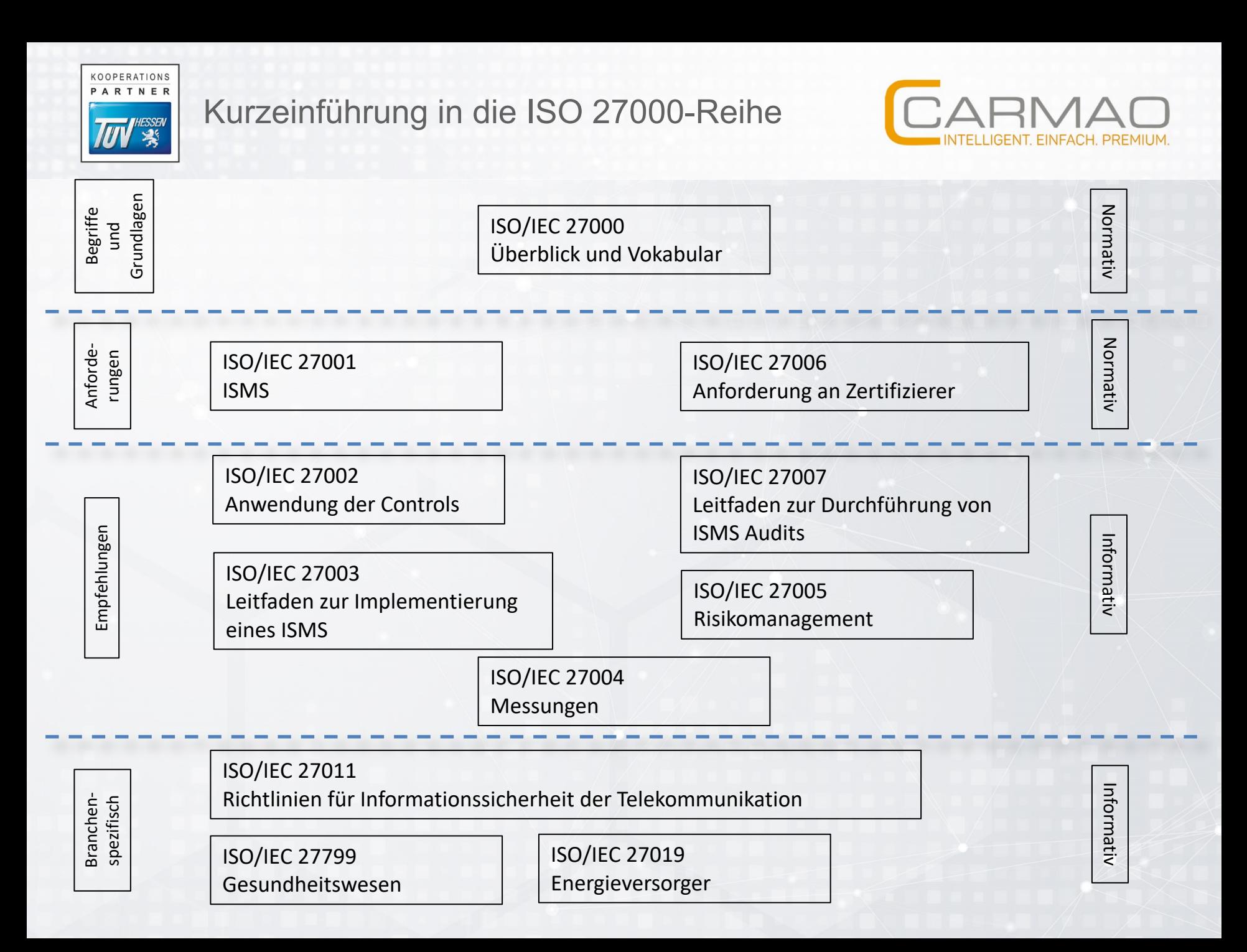

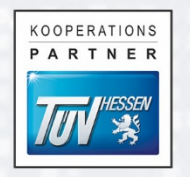

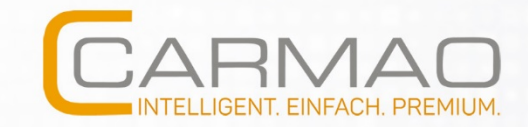

#### Grundlagen

- **ISO 27005 stellt genaue Anleitung zur IT Risikoanalyse und** zum Risikomanagement im IT Bereich dar
- **Beinhaltet Beschreibung des kompletten** Risikomanagement-Prozesses + genaue Beschreibung der einzelnen Schritte des Risikomanagement und der Risikoanalyse
- **Anhänge liefern Informationen zur Etablierung eines** Risikomanagement im Bereich Informationssicherheit
- **Erfüllung von Forderungen der ISMS Norm ISO 27001**

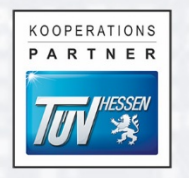

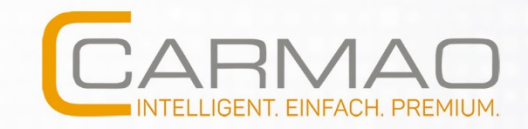

#### Risikomanagement Bedeutung

- § Erreichen eines **angemessenen Risikoniveaus** (Einbeziehung u.a. von Art der Daten und Assets, Branche, Größe der Organisation) durch eine **systematische, geplante** und **organisierte** Vorgehensweise
- § **Planungs-, Kontroll- und Lenkungsaufgabe**
- § Notwendige Einbettung in die **Managementstruktur**

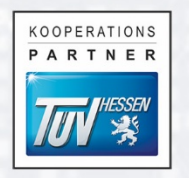

#### Zweck und Nutzen

- § Systematischer, unternehmensweiter Prozess zur **Früherkennung**, **Vermeidung** und **Bewältigung** von Gefahren
- **Erreichung einer größeren Planungssicherheit zur** wahrscheinlicheren **Erreichung der Unternehmensziele**
- § Optimierung des unternehmerischen **Risikoprofils**
- § Verbesserung des **Unternehmenserfolgs**
- § Sicherung von **Wettbewerbsvorteilen**

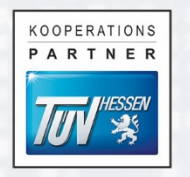

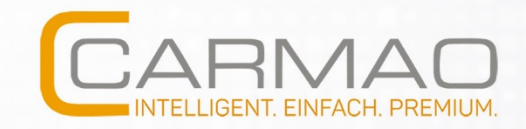

# Schrittfolge für Risikoanalyse

- **Schritt 1: Definition** 
	- systematischen Ansatz für den Umgang mit Risiken definieren
- § Schritt 2: Beschreibung
	- § geeignete Methode zur Analyse, Bewertung und Behandlung von Risiken (Risikomanagementhandbuch) beschreiben:
		- Festlegung der Schutzklassen und Kriterien (Schadenshöhe, Eintrittswahrscheinlichkeit, Risikoakzeptanz)
		- **Festlegen der Verantwortlichkeiten**
		- **Festlegen der Review-Zyklen**

#### § Schritt 3: Verfahrensanweisung

**Für IT-Risikomanagement** 

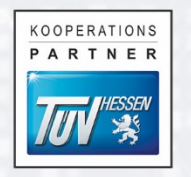

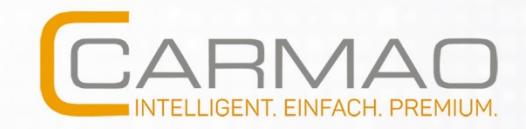

# Schrittfolge für Risikoanalyse

- § Schritt 4: Erfassen
	- **Alle bedrohten Objekte und deren Wert erfassen**
- **Schritt 5: Erfassen der Daten und Informationen** 
	- **Daten und Informationen durch IT-Risikoanalyse erfassen**

#### ■ Schritt 6: Erfassen der Bedrohungen und Schwachstellen

§ Systematische Erfassung + Bewertung der Bedrohungen + Schäden im Zuge der IT-Risikoanalyse + Bewerten von möglichen Schäden durch Verlust, Veränderung oder Ausfall

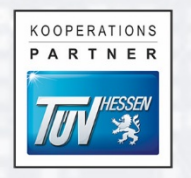

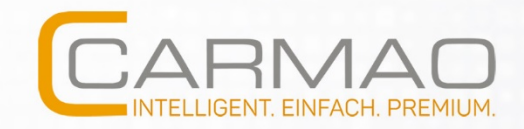

# Schrittfolge für Risikoanalyse

- § Schritt 7: Bewertung
	- Eintrittswahrscheinlichkeit bewerten
- **Schritt 8: Erstellung einer Risikomatrix** 
	- § Risikomatrix bestehend aus Eintrittswahrscheinlichkeit pro Schaden + zu erwartende Schadenshöhe

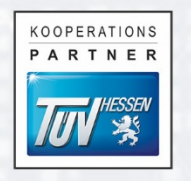

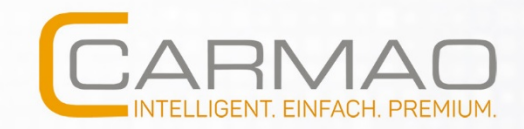

#### **Risikomatrix**

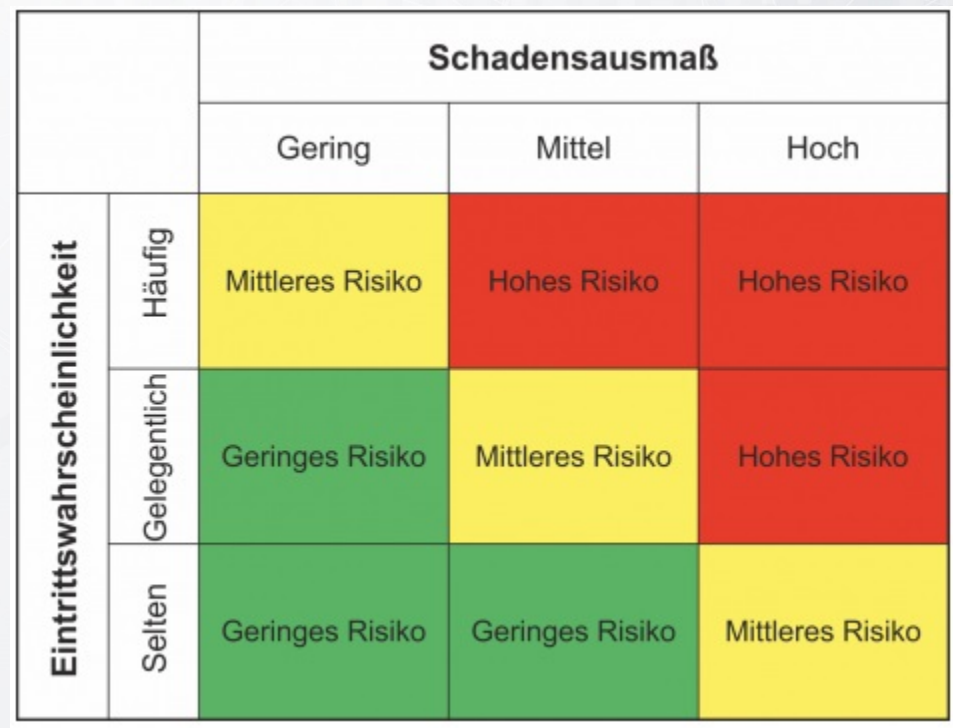

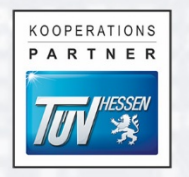

#### Herausforderungen

- § Regelmäßige / stetige Änderungen (regelmäßige Prüfungen und Neubewertungen)
- § Unzureichendes Wissen, unzureichende Qualifizierung, fehlende Erfahrung (permanente Weiterbildung)
- Was nicht bekannt ist, kann nicht identifiziert, analysiert und/oder bewertet werden
- § Identifizierung der Prozesse mit höchster Wertschöpfung (Geschäfts-/ Produktionsprozessdefinition)
- § Besondere Sorgfalt bei der Schutzbedarfsfeststellung (nicht nur drei Abstufungen, Evaluierung regelmäßiger Ergebnisse)

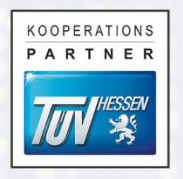

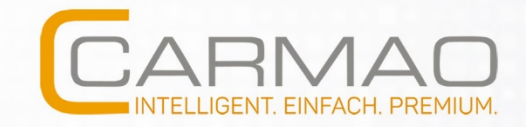

# ISO 27005 Risikoanalyse in verinice

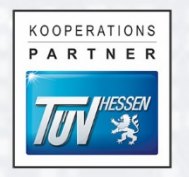

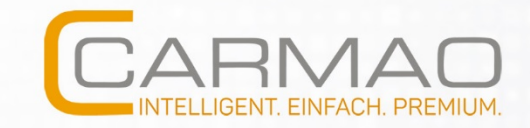

#### Risikoanalyse in ISM-Perspektive

- Risiken werden als Risikoszenario beschrieben
	- **Kombinierte Wirkung aus Bedrohung und Schwachstelle**
- **Beteiligte Objekttypen** 
	- Prozesse
	- Assets
	- Controls
	- § Bedrohungen
	- § Schwachstellen

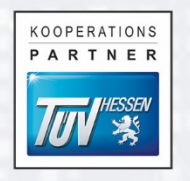

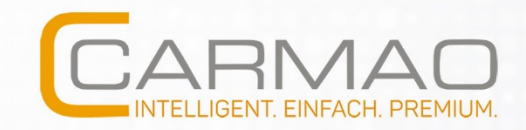

#### Risikoszenario

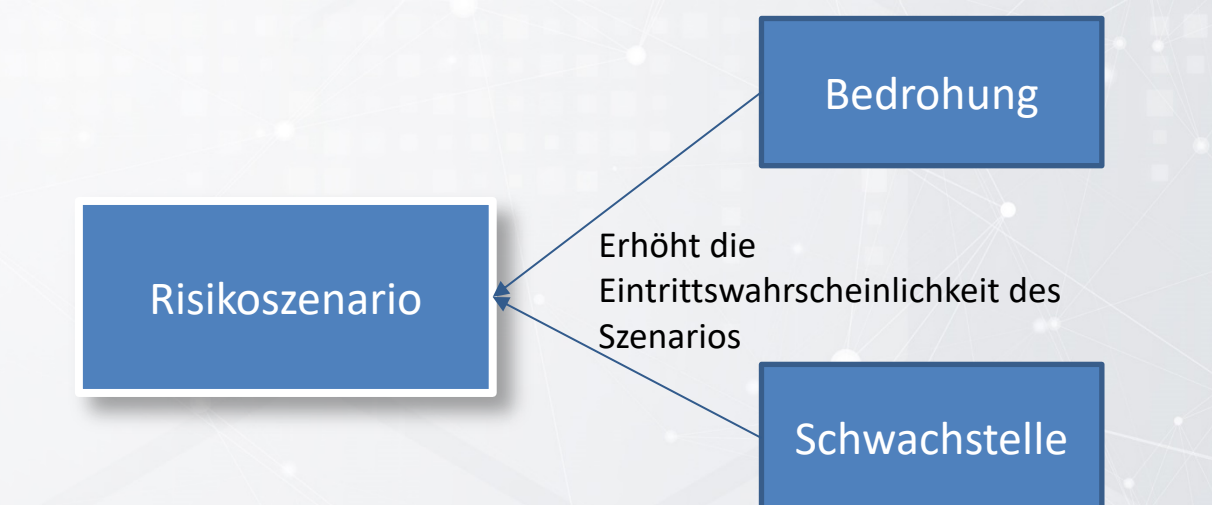

- **Eintrittswahrscheinlichkeit des Szenarios ergibt sich aus** 
	- § Bedrohungshäufigkeit und
	- **Ausnutzbarkeit der Schwachstelle.**

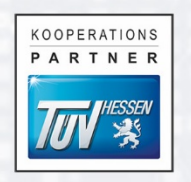

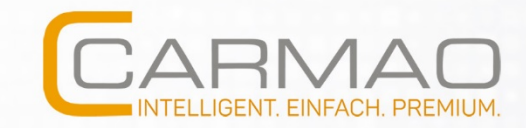

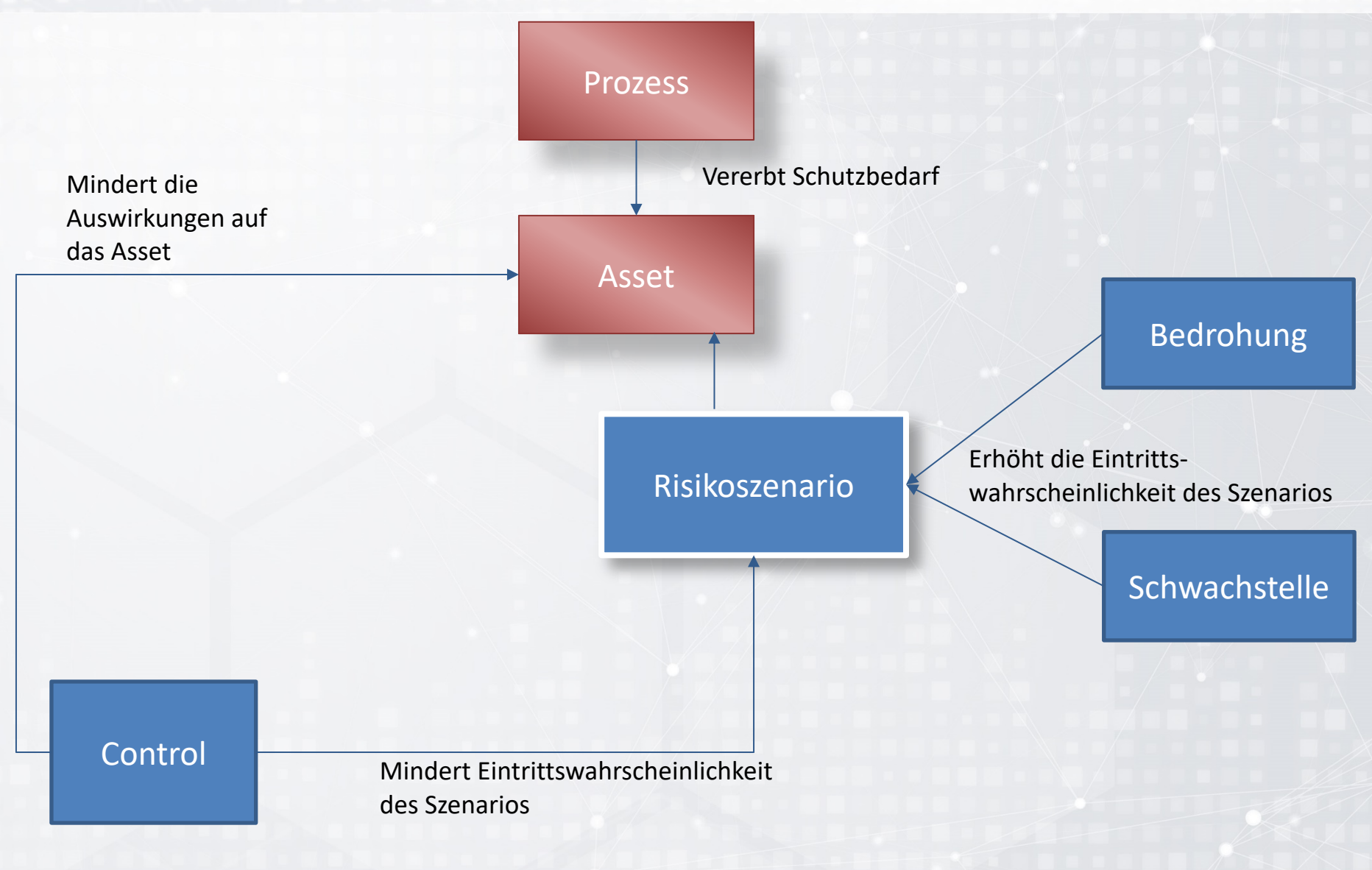

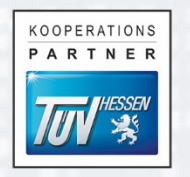

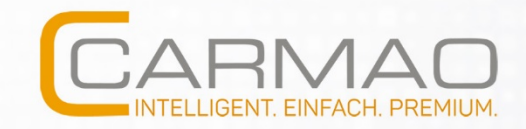

#### Voraussetzungen der Risikoanalyse

- **Bestimmung und Bewertung der Assets (Informationswerte)** 
	- **Eigentümer und Zugehörigkeit zu Geschäftsprozess**
	- § Business Impact (Schutzbedarf) vollständig erfasst
- **Bestimmung und Bewertung der Bedrohungen** 
	- § Qualifizierte Beschreibung
	- **Bedrohungshäufigkeit**
- **Bestimmung und Bewertung von Schwachstellen** 
	- § Qualifizierte Beschreibung
	- **Einstufung der Schwachstelle**

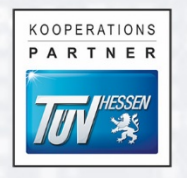

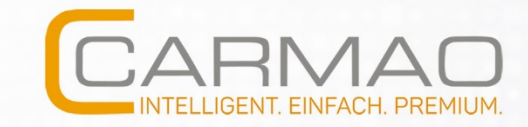

#### Risikoberechnung

- § **Problem:** Einschätzung der Eintrittswahrscheinlichkeit subjektiv
	- § Bedrohungshäufigkeit:

Bedrohungshäufigkeit 3: Wöchentlich 0: Selten 1: Jährlich

2: Monatlich 3: Wöchentlich 4: Täglich 5: Stündlich

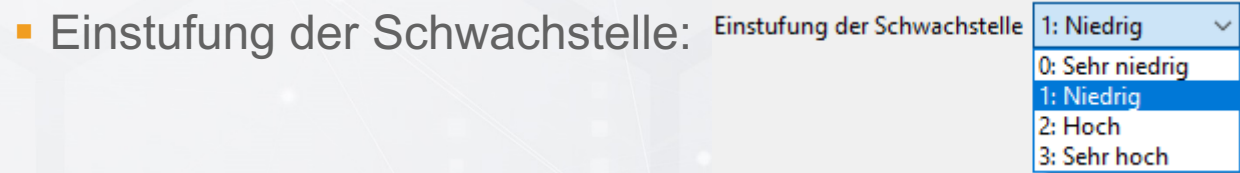

§ Eintrittswahrscheinlichkeit: Bedrohungshäufigkeit + Schwachstelle

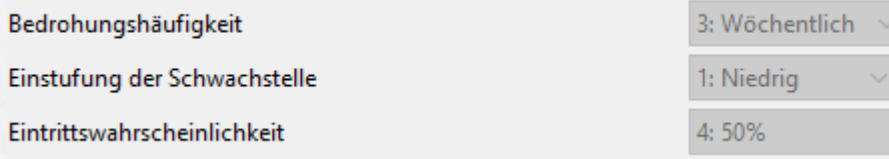

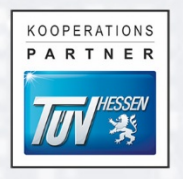

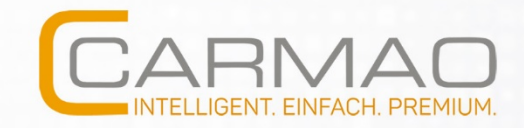

# Reproduzierbare, objektive Eintrittswahrscheinlichkeit mit **securiCAD**

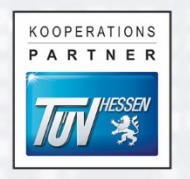

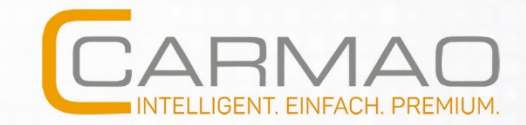

#### securiCAD – Eine innovative Technologie

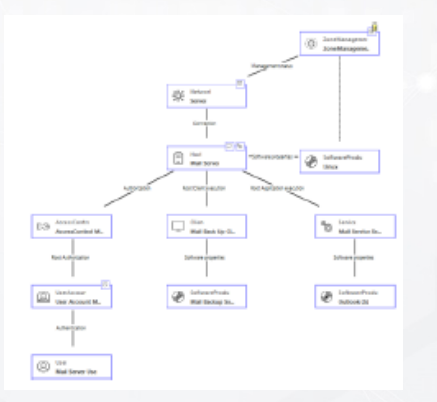

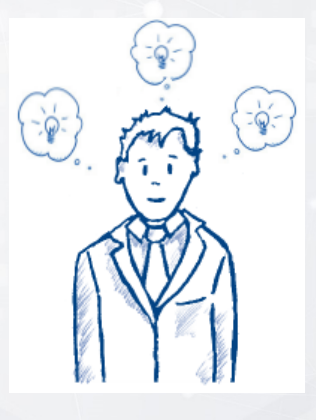

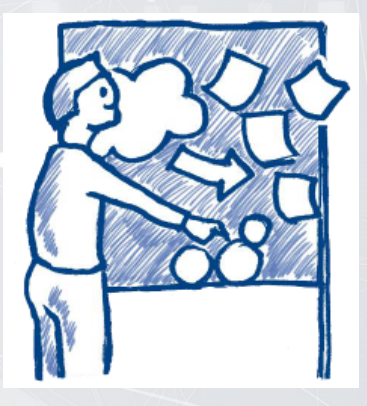

CAD-System für die Modellierung von IT-Architekturen

Hinterlegtes Wissen über Angriffsbäume und Wahrscheinlichkeitsnetze Intelligente Analysen zur Weiterentwicklung der IT-Infrastruktur

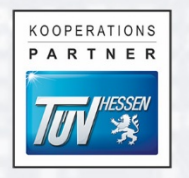

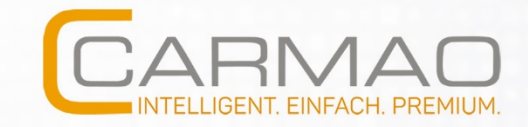

# securiCAD im Überblick

- **modelliert und visualisiert Netzwerke**
- **simuliert Cyber-Angriffe und deren Auswirkung auf das** gesamte Netzwerk
- § prognostiziert die Zeit TTC (time to compromise), wie lange ein Netzwerk Angriffen standhält
- kann Auswirkungen von Veränderungen vorhersagen, bevor diese tatsächlich umgesetzt werden
- **Eliefert eine "Heat map " über Schwachstellen**

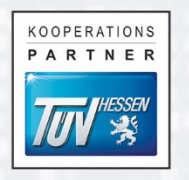

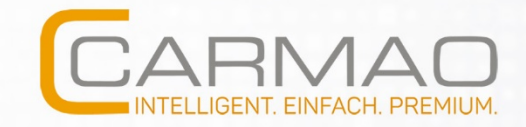

#### Netzübersicht

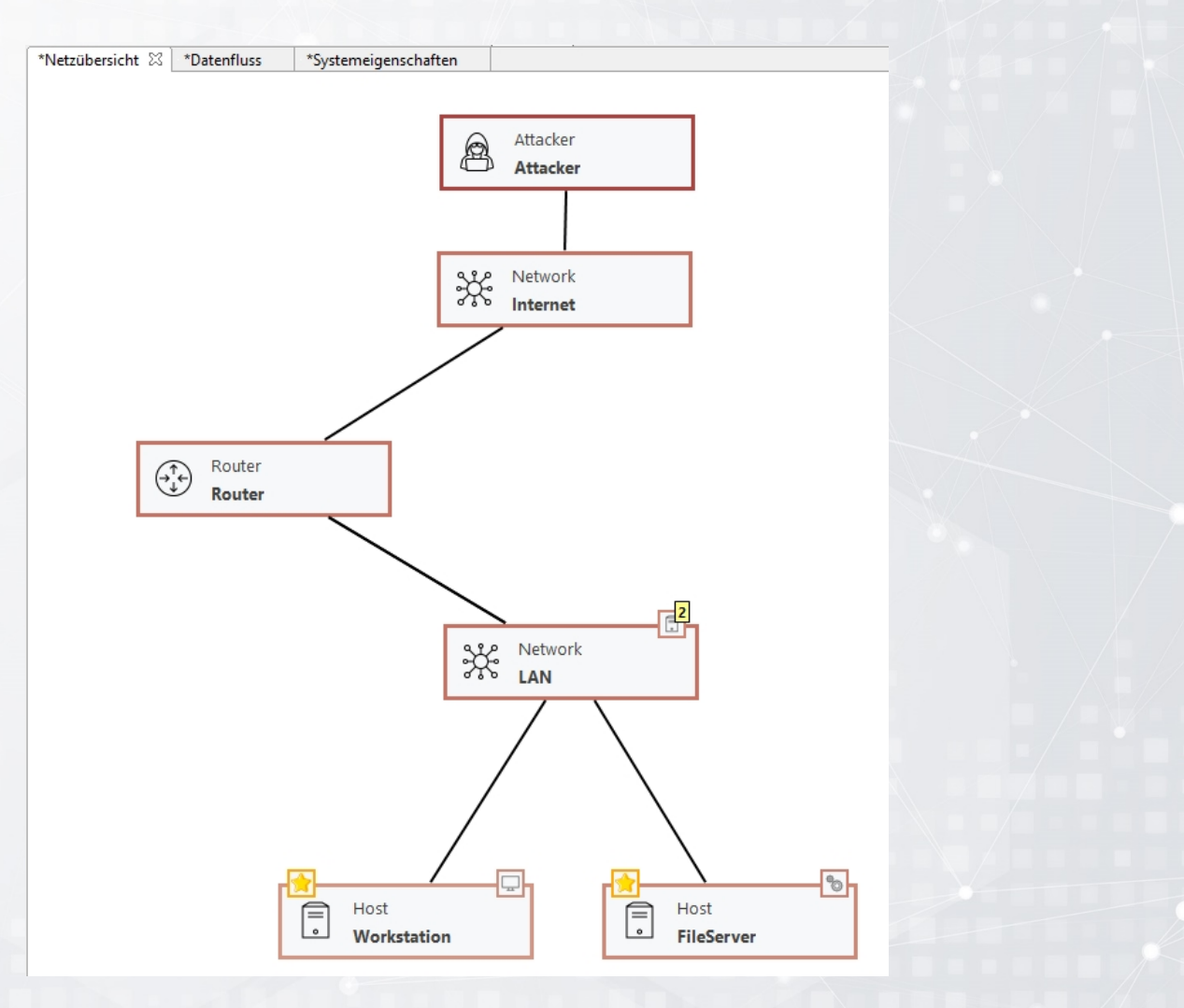

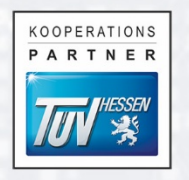

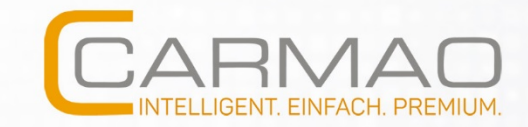

#### **Datenfluss**

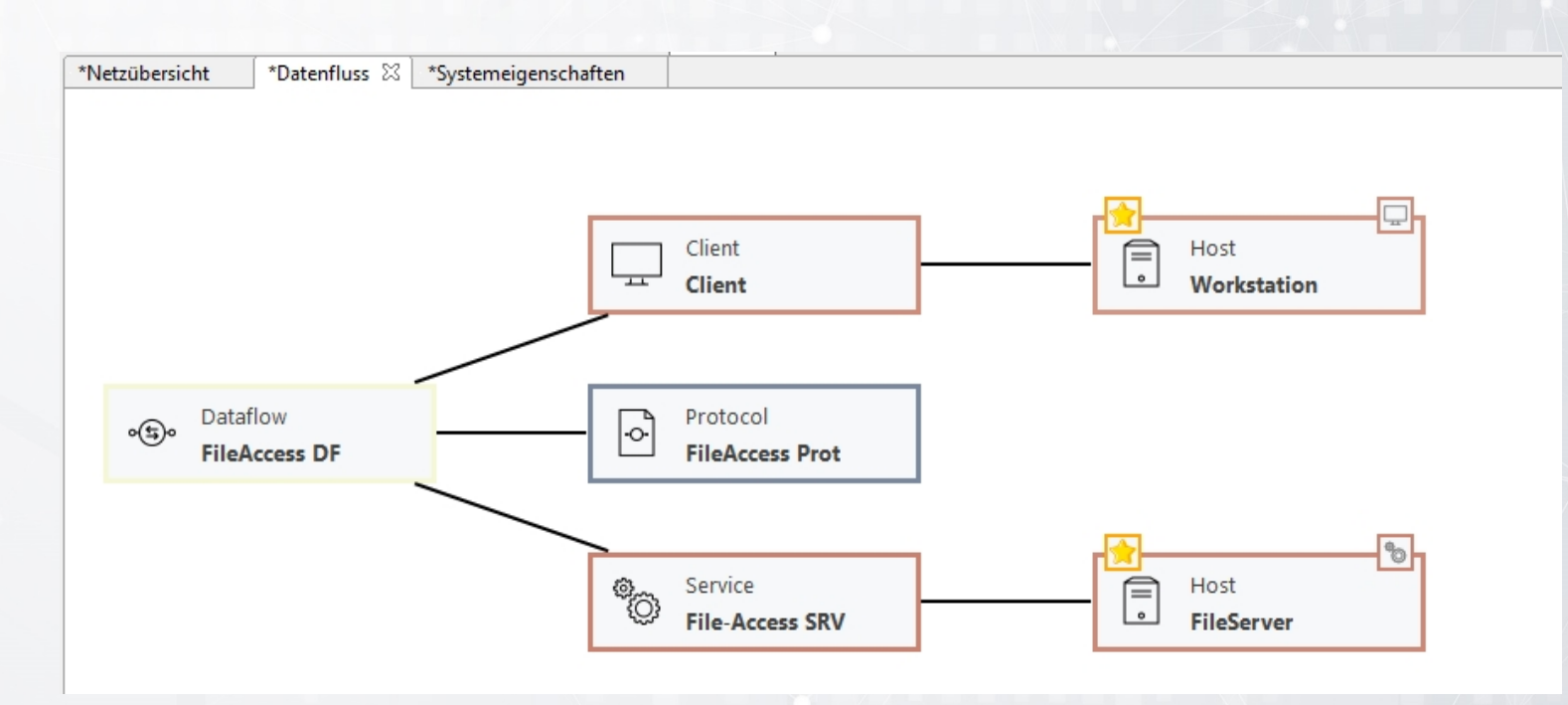

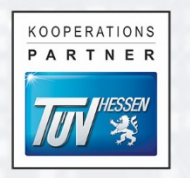

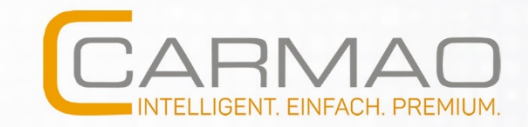

#### Systemeigenschaften

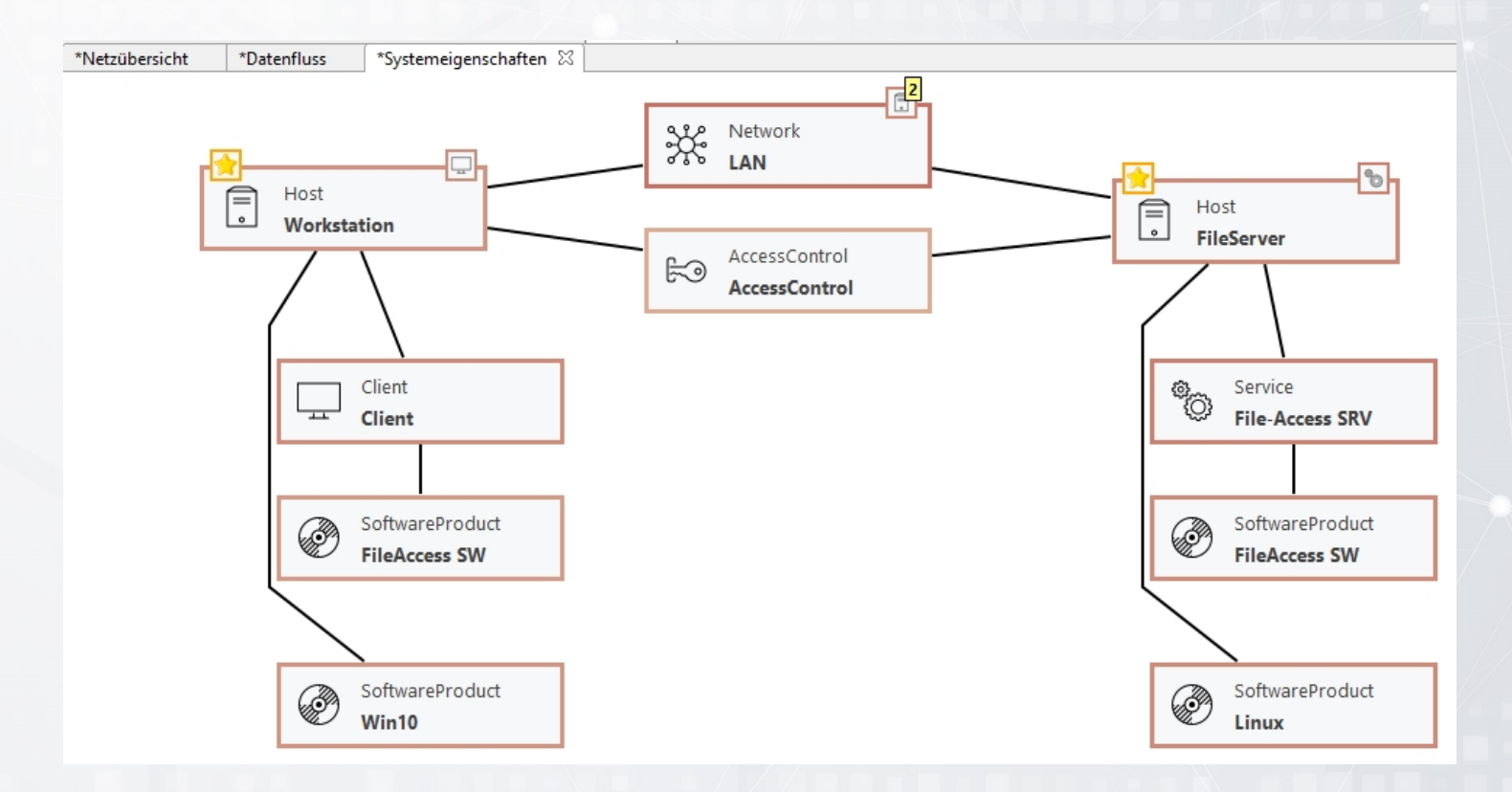

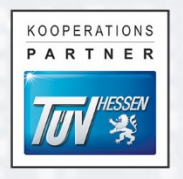

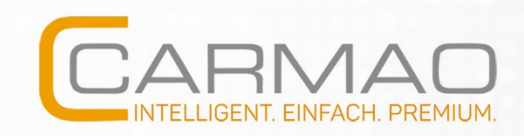

# Schnittstelle zwischen **verinice** und **securiCAD**

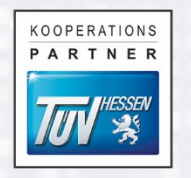

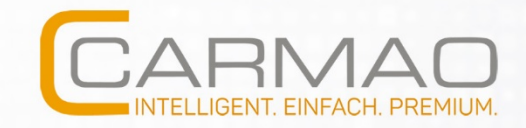

#### **Schnittstelle**

- **Notwendige Vorbereitungen** 
	- **Hinzufügen von Tags zu den Assets**
	- **Präfix "SC-" + spezifischer Asset-Typ aus securiCAD**
	- z.B. "SC-Host"
- **Export der Organisation aus verinice als VNA-Datei**

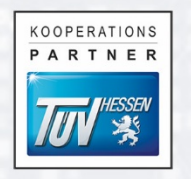

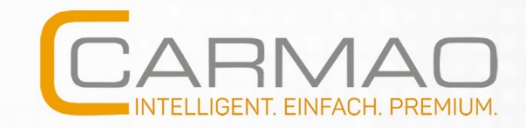

#### **Schnittstelle**

- **Import in securiCAD** 
	- **Unterscheidung der verschiedenen Asset-Typen durch vorher** gesetzte Tags
- **Berechnung der Eintrittswahrscheinlichkeiten durch** securiCAD
	- § quantitativ stochastischer Ansatz mit dem Ziel der Reproduzierbarkeit und Vergleichbarkeit

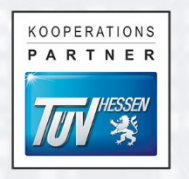

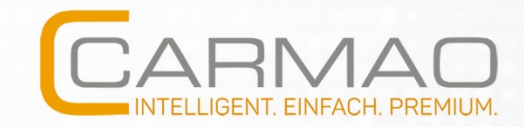

# Ergebnisse in securiCAD

#### **Risks**

Each column contains a summary for all high value assets of a selected simulation. The high value assets are grouped by object type. Click on the object types to see details for each object type

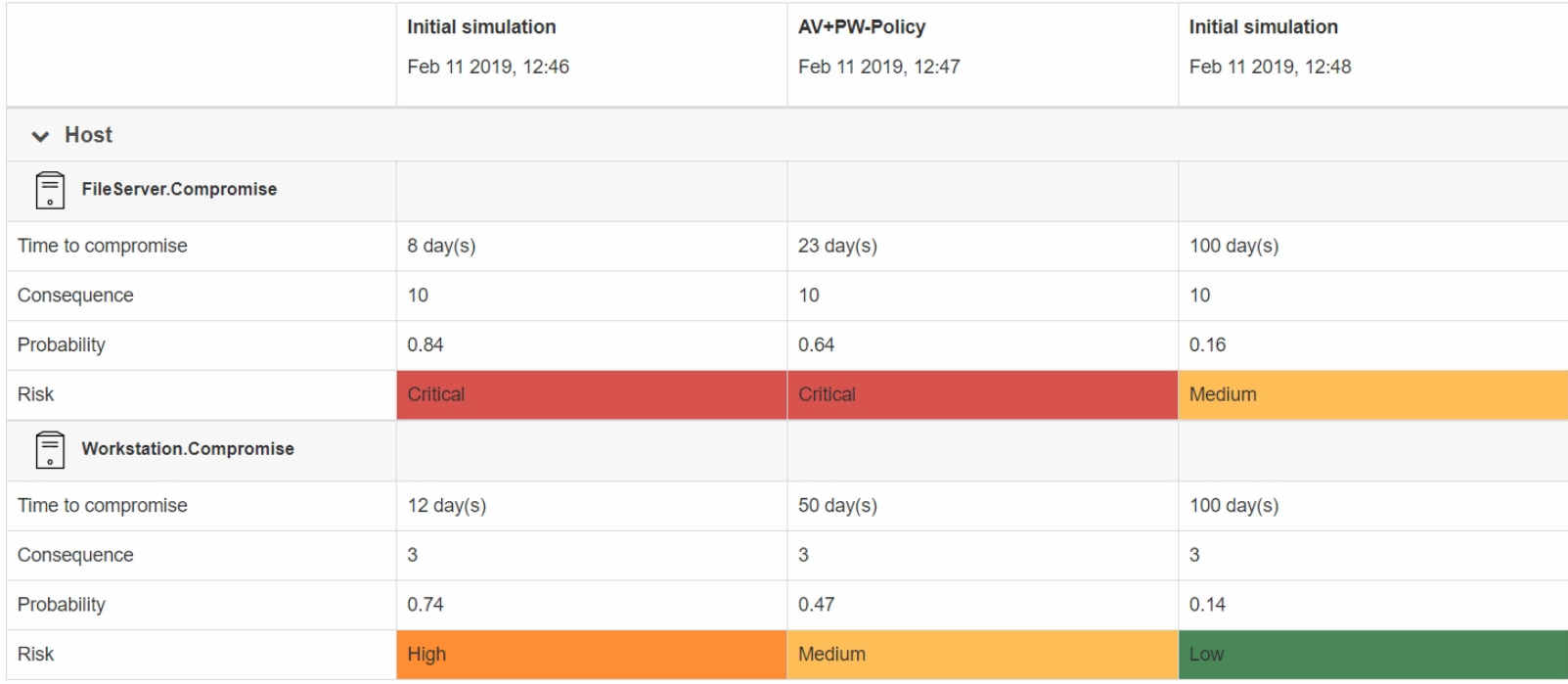

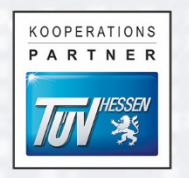

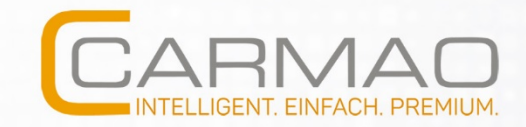

# Ergebnisse in securiCAD

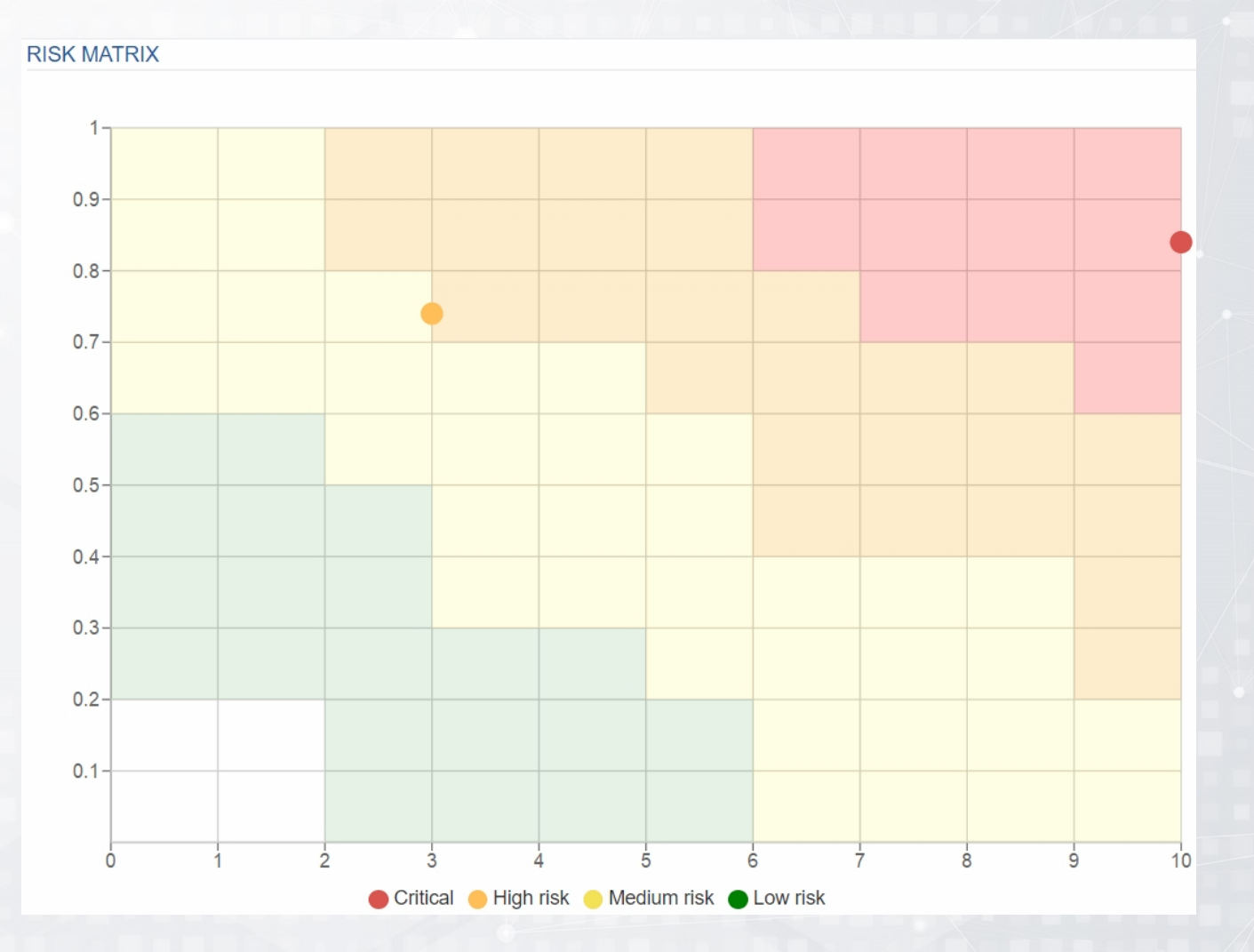

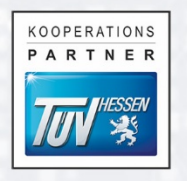

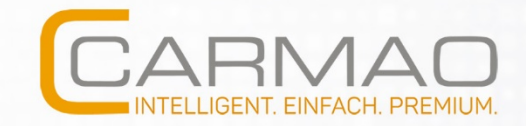

#### **Vielen Dank** für Ihre Aufmerksamkeit

#### **Sie haben noch Fragen?**

Ich stehe Ihnen gerne zur Verfügung.

#### **Ulrich HEUN**

*Geschäftsführender Gesellschafter*

Telefon: +49 6431 2196-0 E-Mail: ulrich.heun@carmao.de

**CARMAO GmbH** | Walderdorffer Hof | Fahrgasse 5 | 65549 Limburg